## **Introduction to Programming (Python) (X\_401096) Practice Exam**

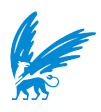

The total number of points on this exam is 44. Your grade G follows from your point total P by G = P / 44 *×* 9 + 1.

## **Problem 1:**

Given are the following classes A and B:

```
1 class A:
2 def init (self, an int):
3 self.g = an\_int4
5 def increment(self):
6 self.g += 17
8 if self.g >= 10:
9 self.g = 0
10
                                    1 class B:
                                    2 def init (self, a obj):
                                    3 self.a = a_obj
                                    4
                                    5 def increment(self):
                                    6 self.a.increment()
                                    7
                                    8 def set(self, an_int):
                                    9 self.a.g = an_int
                                   10
```
Also given is the following program:

```
1 a = A(0)2 b = B(a)3
4 def println(a_obj, b_obj):
5 print("%d - %d" % (a_0bj.g, b_0bj.a.g))
6
7 println(a, b)
8 a.increment()
9 println(b.a, b)
10 a = A(9)11 b.increment()
12 println(a, b)
13 b.a.g = a.g14 a.increment()
15 println(a, b)
16 b.set(12)
17 a.increment()
18 println(a, b)
19 a = b.a
20 b.increment()
21 println(a, b)
```
**(a) (5 points)** What will be printed when this program is executed?

A number is a perfect number if it is equal to the sum of its proper divisors (a divisor is a proper divisor if it is not equal to the number itself). For example, 28 is a perfect number, because its proper divisors are 1, 2, 4, 7 and 14, and  $28 = 1 + 2 + 4 + 7 + 14.$ 

- **(b) (5 points)** Write a program that checks for each positive integer *<* 5000 if that number is a perfect number, and prints all those numbers that are perfect numbers.
- **(c) (5 points)** Write a function def max\_column\_values(m). The parameter m is a 2-dimensional list of integers. The function should return the maximum value of each of the columns in the matrix m. Write this function without using the built-in function max().

For example, if m is  $\begin{vmatrix} 2 & 8 & 6 \\ 6 & 2 & 6 \end{vmatrix}$  $\begin{bmatrix} 7 & 3 & 4 \end{bmatrix}$ 6 3 6 , the function should return  $[7, 8, 6]$ .

Now consider the following program:

```
1 a = 42 b = 33
4 def show(x, y):
5 print("%d %d" % (x, y))
6
7 def m1(b):
8 global a
9 b = 110 a = 2
11 show(a, b)12 return b + a
13
14 def m2(a, c):
15 global b
16 b = c17 a *= 2
18 c = m1(a)19 show(b, c)
20 return b + c
21
22 show(b, a)23 b = m1(b)24 show(a, b)
25 a = m2(b, a)26 show(b, a)
```
**(d) (5 points)** What will be printed when this program is executed?

## **Problem 2:**

Program subproblems in a separate method in the appropriate class.

Given is the following class FootballPlayer:

```
1 class FootballPlayer:
2 def __init__(self, a_str, an_int1, an_int2, a_bool1, a_bool2):
3 self.position = a_str # the position of this player
4 self.number_of_goals = an_int1 # number of goals scored
5 self.number_of_games = an_int2 # number of games played
6 self.injured = a_bool1 # whether this played is injured
7 self.red card = a bool2 # whether this player has a red card
```
When applicable, you are allowed to solve subproblems by adding methods to this class.

- **(a) (2 points)** Write a class FootballTeam, that can store any number of football players. The class should have an initializer method that initializes an empty football team. The class should also have a function called add(), that can add a football player to the team. You can add parameters to the method.
- **(b) (5 points)** Add a method def select\_top\_scorers(self) to the class FootballTeam, that returns all players that are top scorers, in a new FootballTeam object. A player is a top scorer in case their average number of goals per game is at least 0.4.
- **(c) (5 points)** Add a method def remove\_inactive\_players(self) to the class FootballTeam, that removes all inactive players from the team. A player is inactive in case they are injured or have a red card. In order to delete an element with index  $i$  from a list 1, you can use del  $1[i]$ .

Given is that there exists a function def sort\_players(player). The parameter players should be a list containing only FootballPlayer objects. The function return s a new list that contains the same players as the original list, but sorted based on the average number of goals per game (from high to low).

- **(d) (6 points)** Write a function def select\_formation(football\_team). The parameter football\_team is an object of type FootballTeam. The function should return a list that contains 11 football players. Those 11 players should be selected as follows:
- *◦* 1 player with the position "keeper"
- *◦* 4 players with the position "defender"
- *◦* 4 players with the position "midfielder"
- *◦* 2 players with the position "striker"

For each of these positions, you should select the players that have the highest average number of goals per game. You can assume that the football team contains enough players to make such a selection.

## **Problem 3:** Given is the following program:

```
1 from snakelib import SnakeUserInterface
2
3 WIDTH = 10
4 HEIGHT = 10
5
6 # additional global variables go here
7
8 ui = SnakeUserInterface(WIDTH, HEIGHT)
9 ui.set_animation_speed(1)
10
11 def update():
12 # your code goes here
13
14 while True:
15 event = ui.get_event()
16 if event.name == "alarm":
17 update()
18 ui.show()
```
**(6 points)** Implement the function def update() in such a way that the program will show a checkerboard pattern continuously switching between wall pieces and snake pieces, as shown in the images below. You are also allowed to add global variables to the program.

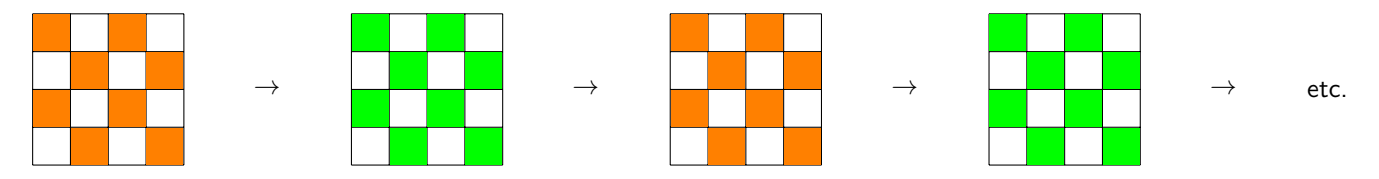

In order to fill in a square at some coordinate  $(x,y)$  you can use  $ui.plot(x, y, ui.WALL)$  or  $ui.plot(x, y,$ ui.SNAKE).

The width and height of the screen are determined by the constants WIDTH and HEIGHT. These constants will both have an int value *≥* 1. The program should work for any values that these constants can have.